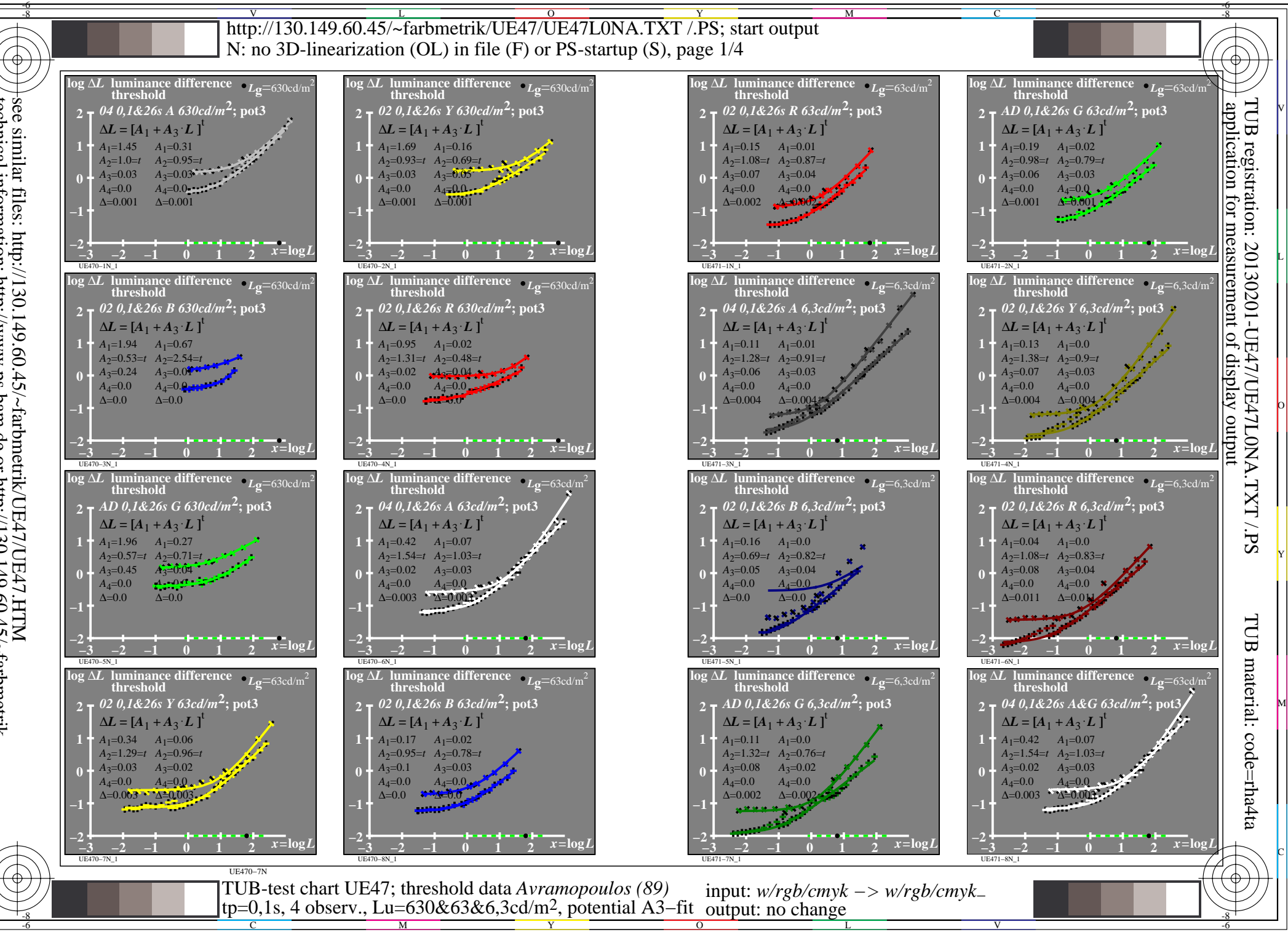

see similar files: http://130.149.60.45/~farbmetrik/UE47/UE47.HTM<br>technical information: http://www.ps.bam.de or http://130.149.60.45/~farbmetrik

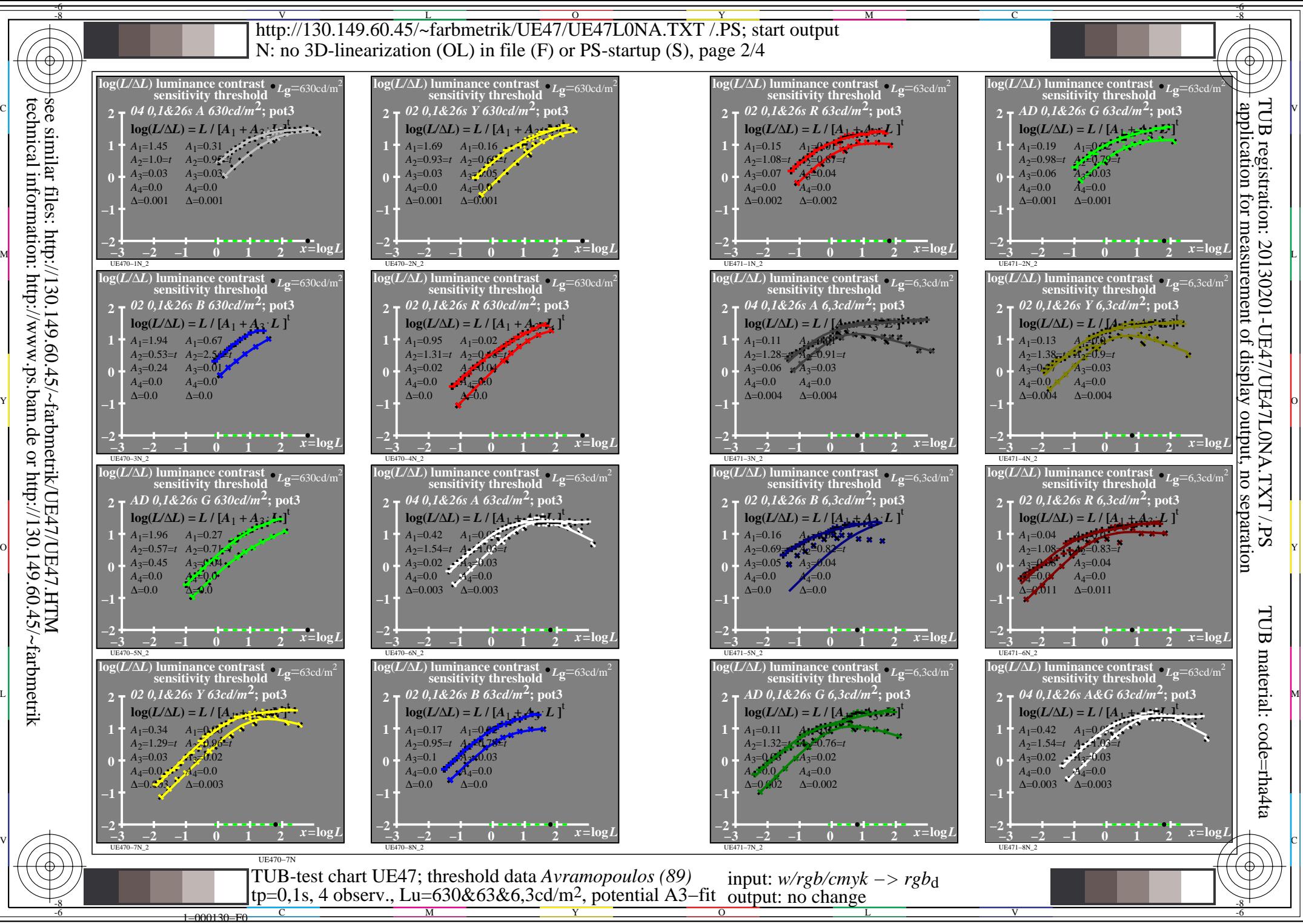

technical information: http://www.ps.bam.de or http://130.149.60.45/~farbmetrik

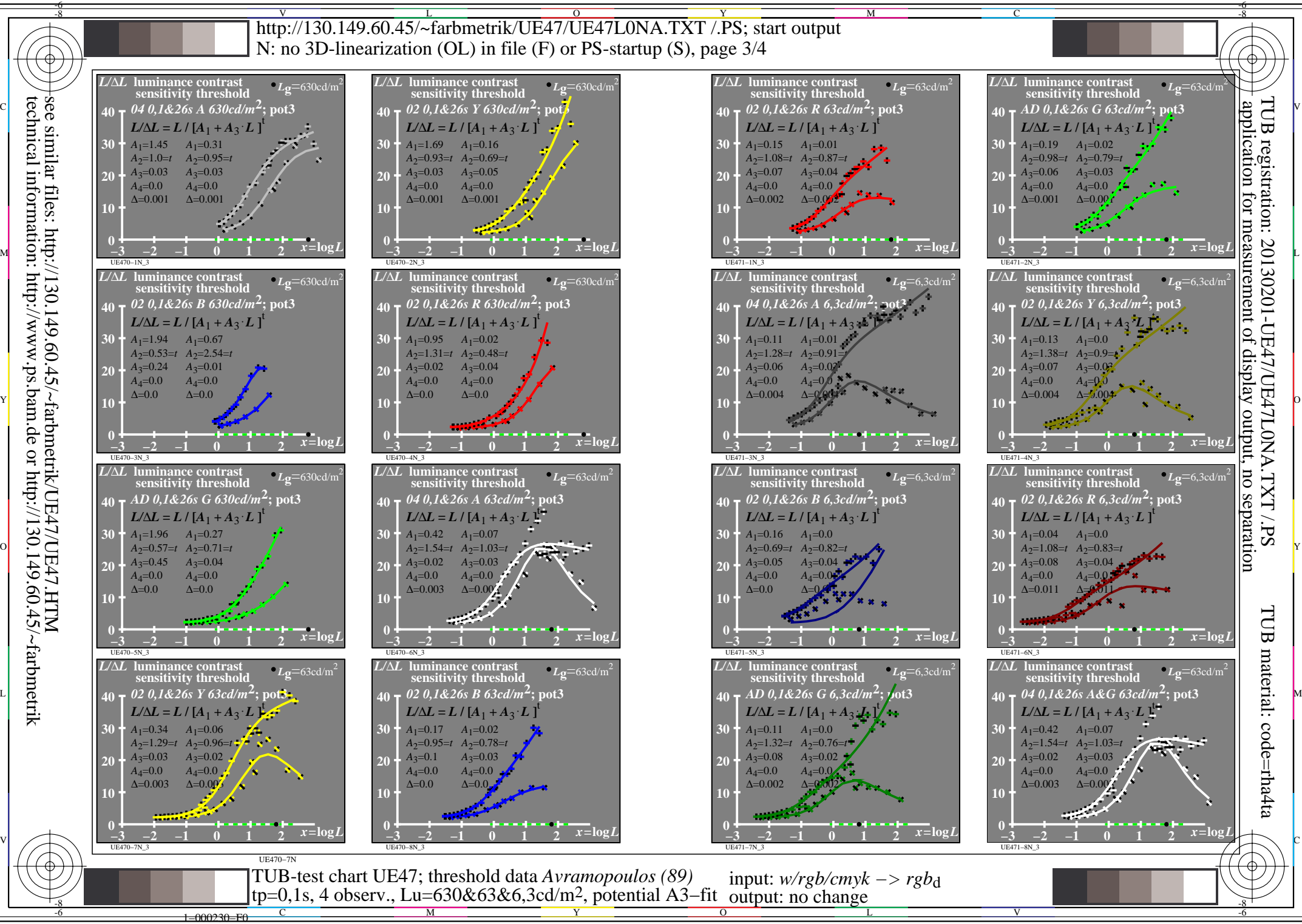

technical information: http://www.ps.bam.de or http://130.149.60.45/~farbmetrik

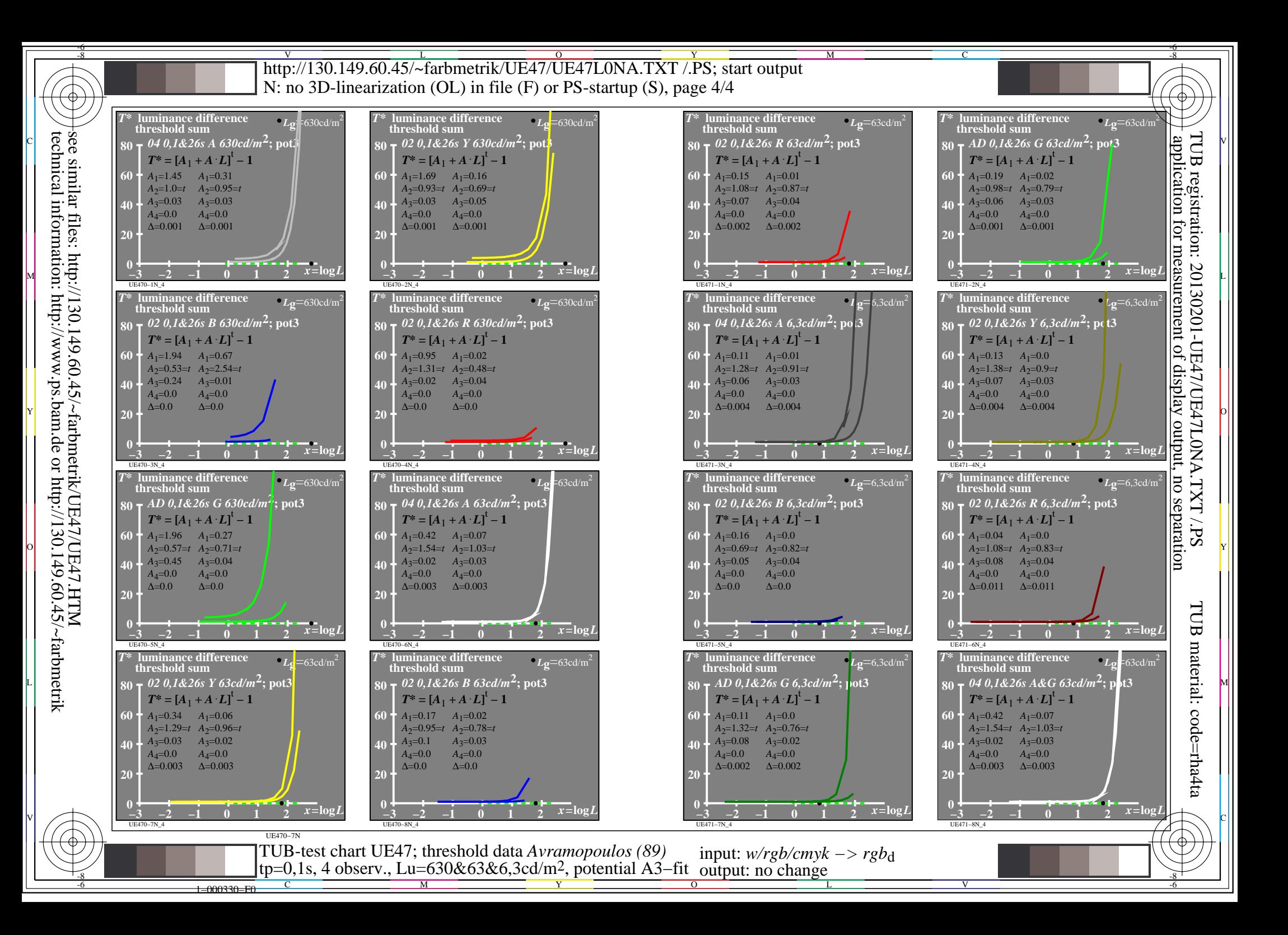